Документ подписан простой электронной подписью Информация о владельце: ФИО: Силин Яков Петрович ФГБОУ ВО «Уральский государственный экономический университет» Должность: Ректор Дата подписания: 09.09.2021 14:45:14 Уникальный программный рося Утверждена 24f866be2aca16484036a8cbh3c5009a0533tefo05f

26.12.2019 г.

протокол № 3

Зав. кафедрой Назаров Д.М.

Советом по учебно-методическим вопросам и качеству образования

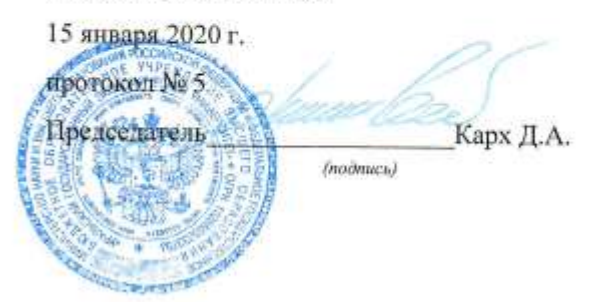

### РАБОЧАЯ ПРОГРАММА ДИСЦИПЛИНЫ

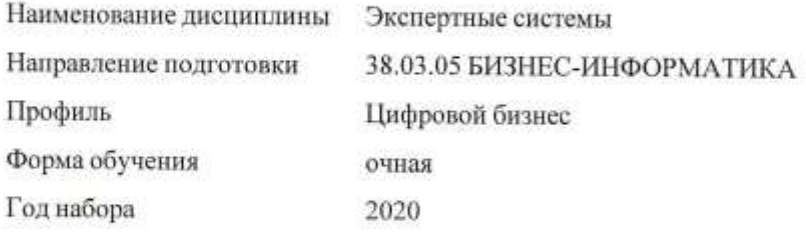

Разработана: Доцент, к.э.н. Буценко Елена Владимировна

> Екатеринбург 2020 г.

# **СОДЕРЖАНИЕ**

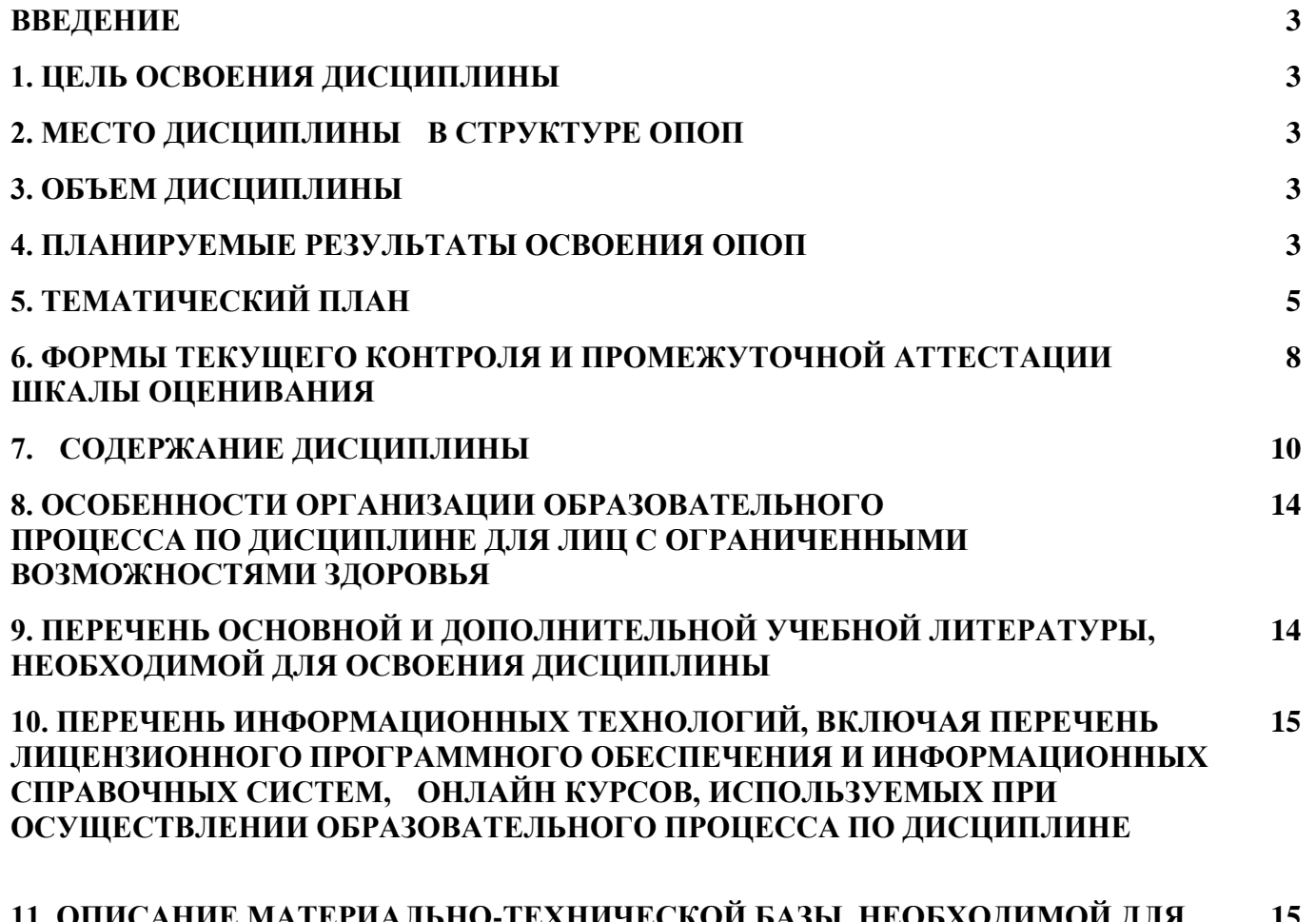

**11. ОПИСАНИЕ МАТЕРИАЛЬНО-ТЕХНИЧЕСКОЙ БАЗЫ, НЕОБХОДИМОЙ ДЛЯ ОСУЩЕСТВЛЕНИЯ ОБРАЗОВАТЕЛЬНОГО ПРОЦЕССА ПО ДИСЦИПЛИНЕ 15**

#### **ВВЕДЕНИЕ**

Рабочая программа дисциплины является частью основной профессиональной образовательной программы высшего образования - программы бакалавриата, разработанной в соответствии с ФГОС ВО

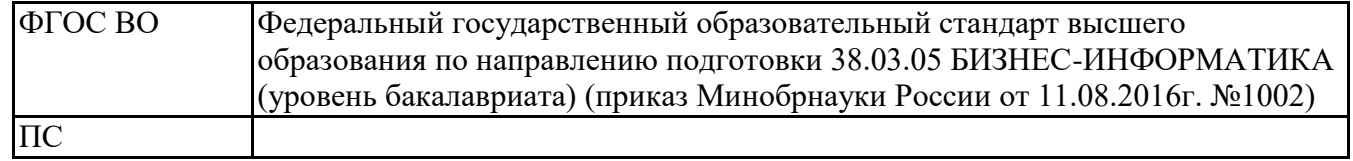

## **1. ЦЕЛЬ ОСВОЕНИЯ ДИСЦИПЛИНЫ**

Целью освоения дисциплины (модуля) Экспертные системы является формирование у студентов целостного знания об экспертных системах и изучение информационных технологий, применяемых для разработки и проектирования экспертных систем.

## **2. МЕСТО ДИСЦИПЛИНЫ В СТРУКТУРЕ ОПОП**

Дисциплина относится к вариативной части учебного плана.

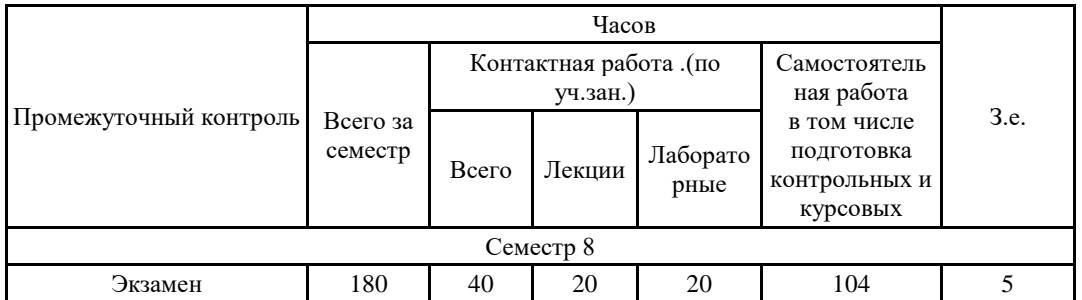

# **3. ОБЪЕМ ДИСЦИПЛИНЫ**

# **4.ПЛАНИРУЕМЫЕ РЕЗУЛЬТАТЫ ОСВОЕНИЯ ОПОП**

В результате освоения ОПОП у выпускника должны быть сформированы компетенции, установленные в соответствии ФГОС ВО.

Общепрофессиональные компетенции (ОПК)

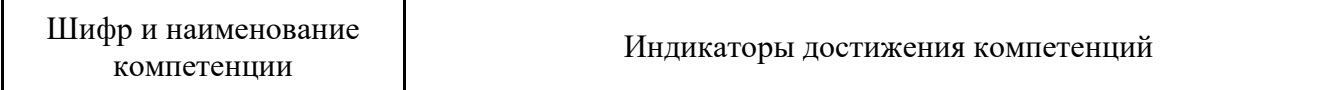

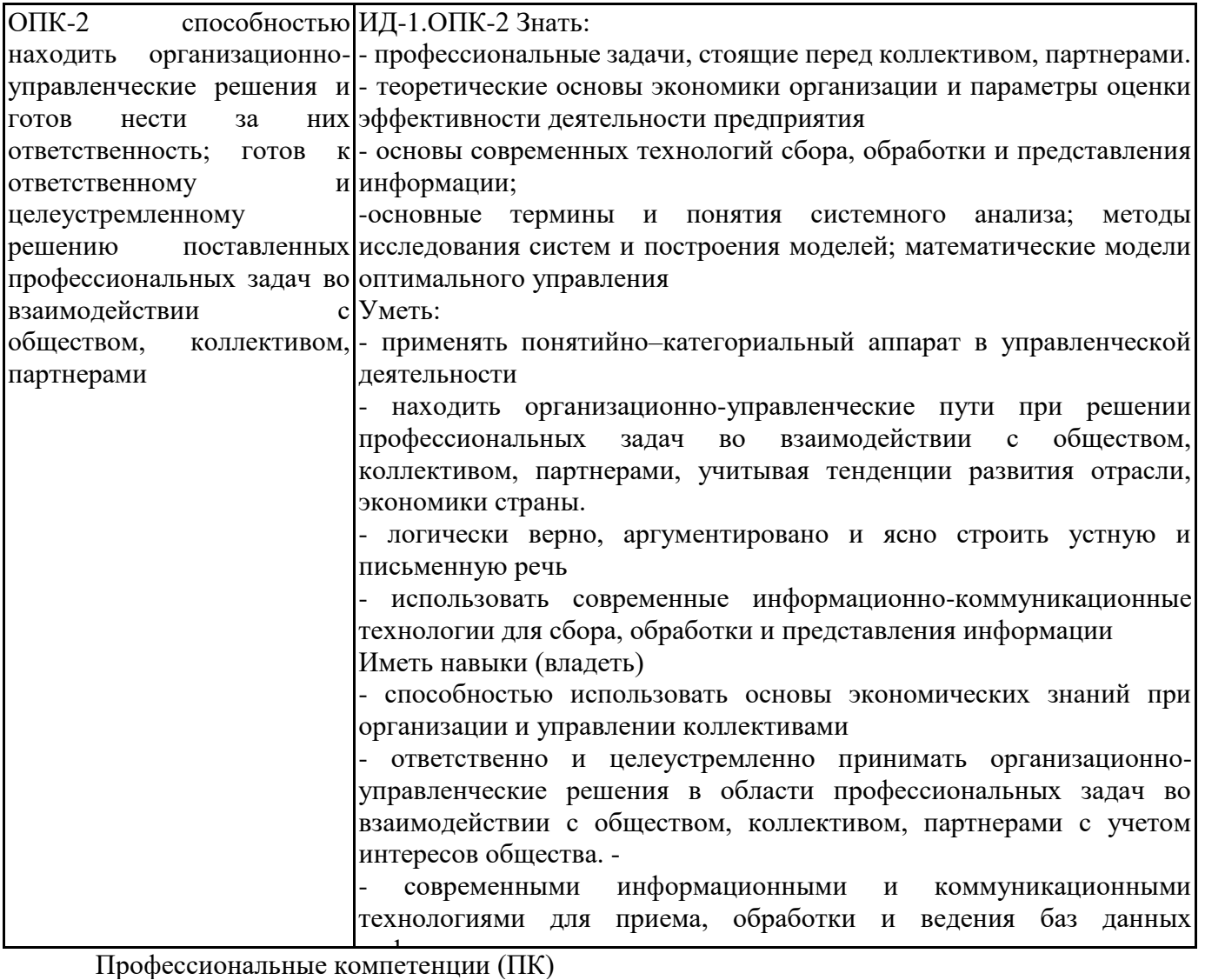

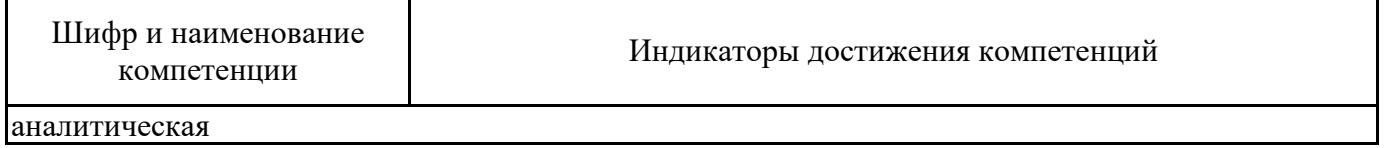

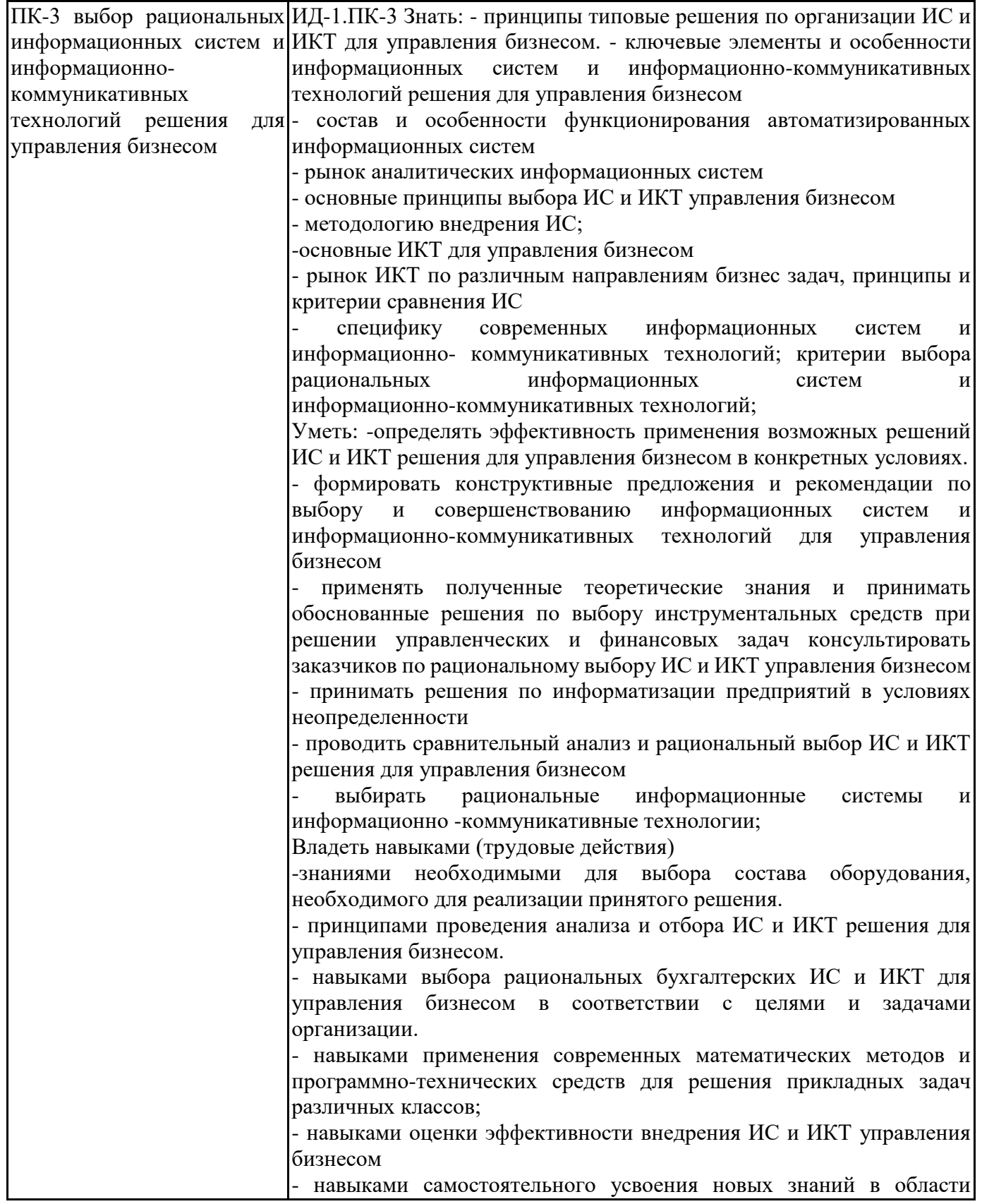

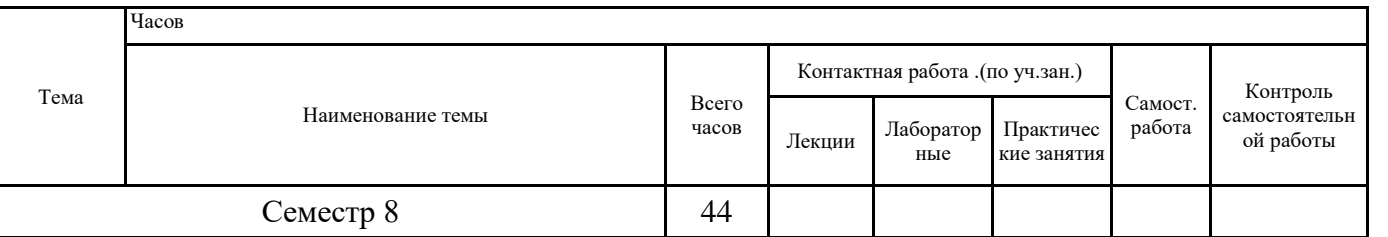

## **5. ТЕМАТИЧЕСКИЙ ПЛАН**

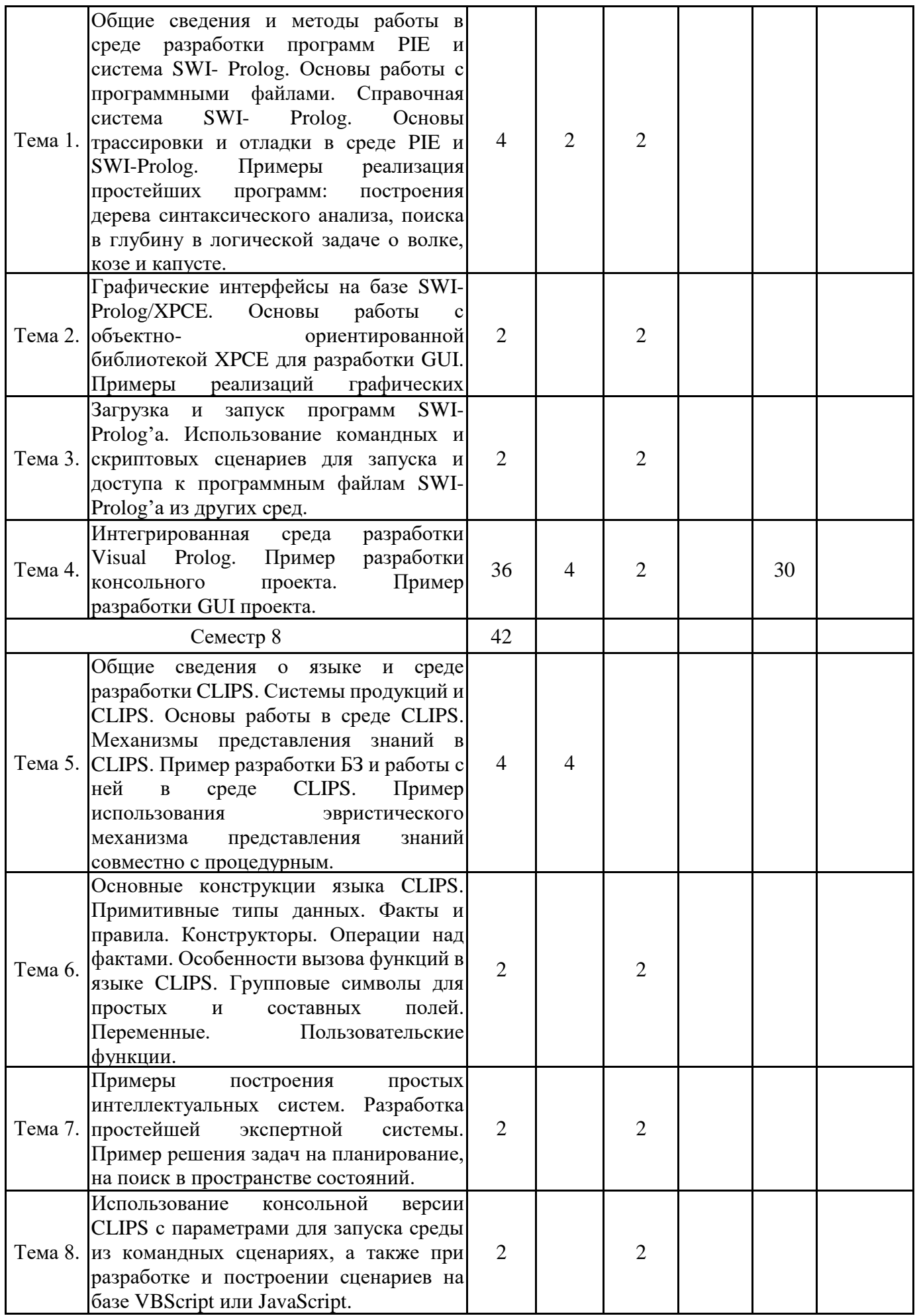

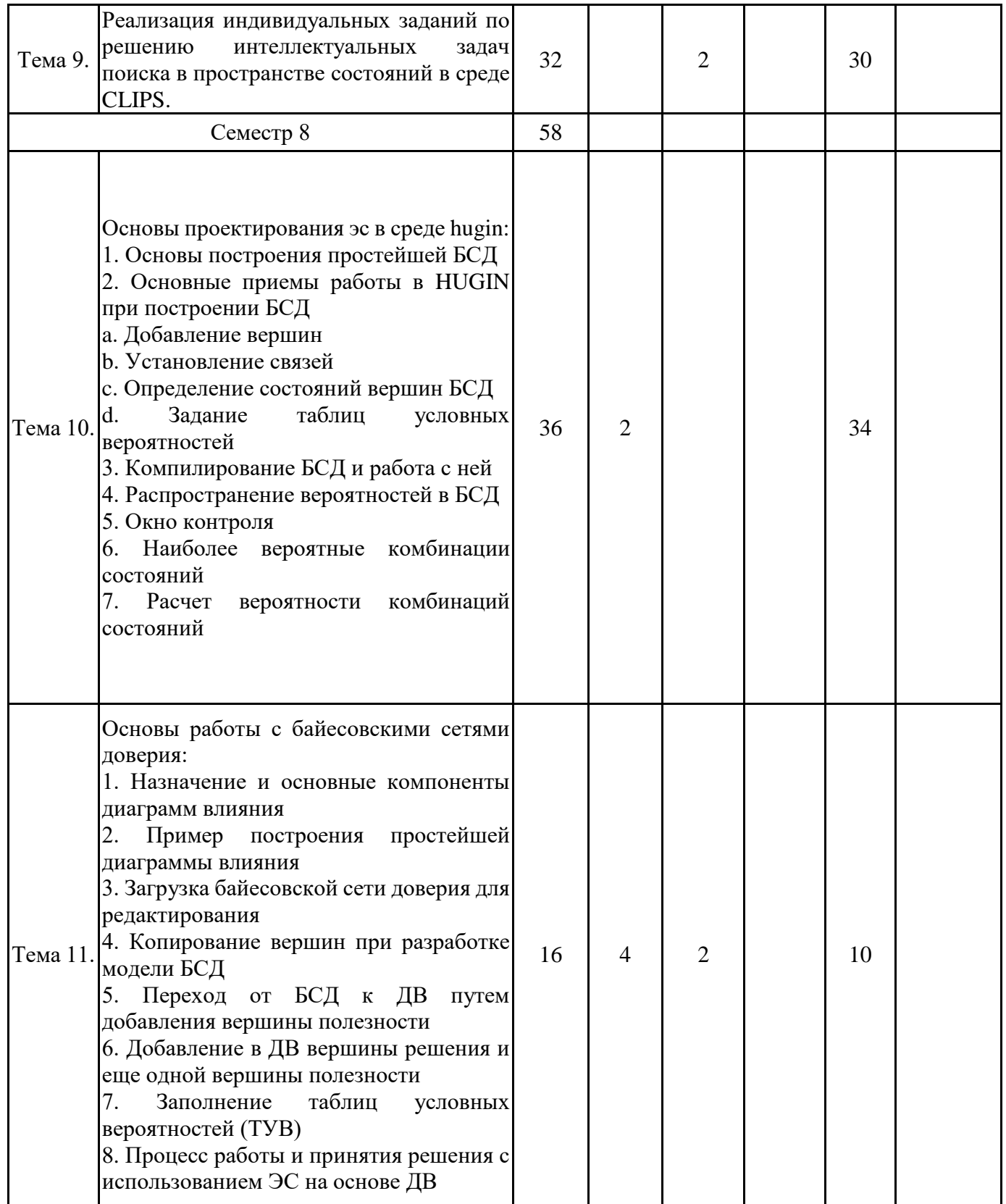

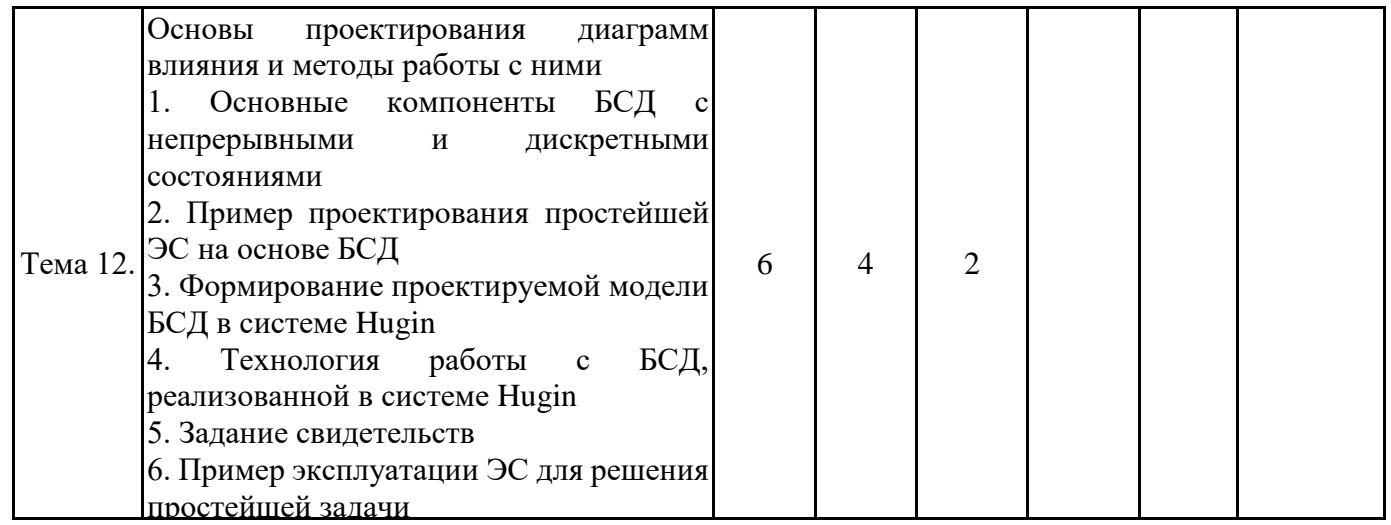

# **6. ФОРМЫ ТЕКУЩЕГО КОНТРОЛЯ И ПРОМЕЖУТОЧНОЙ АТТЕСТАЦИИ ШКАЛЫ ОЦЕНИВАНИЯ**

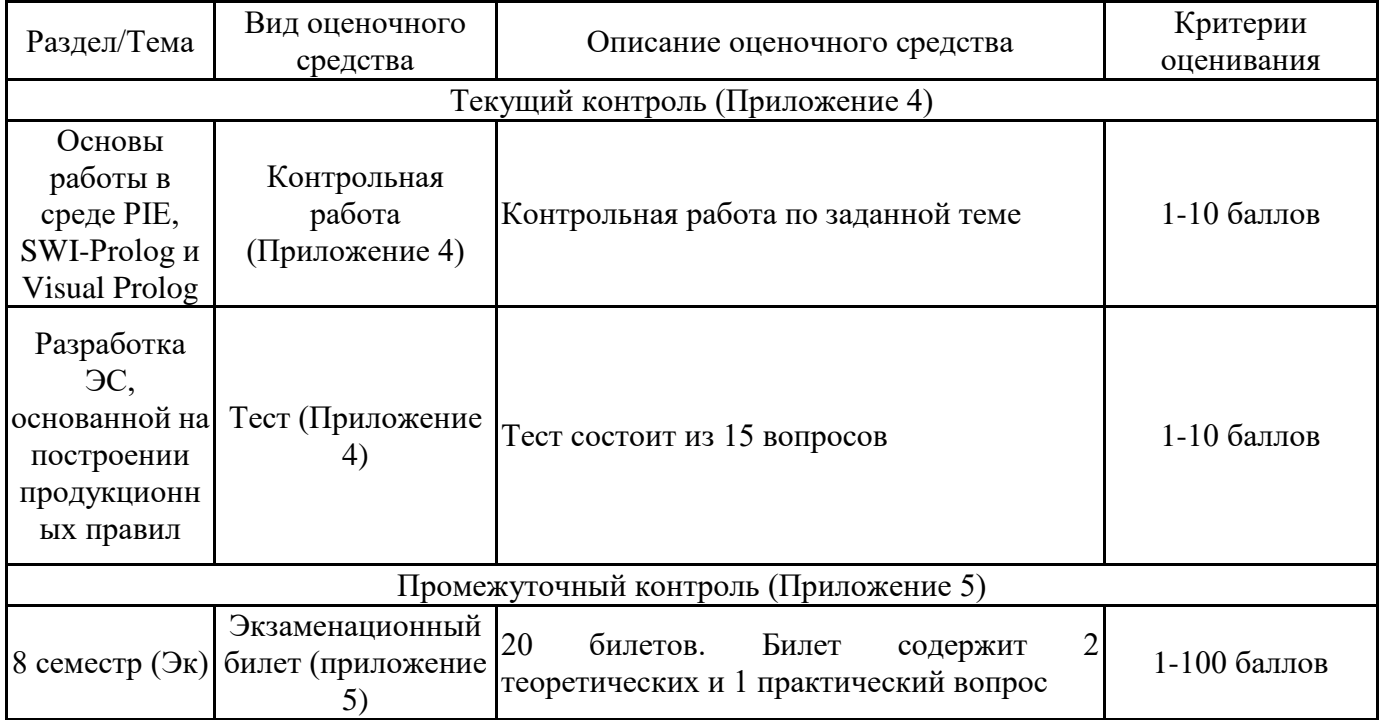

### **ОПИСАНИЕ ШКАЛ ОЦЕНИВАНИЯ**

Показатель оценки освоения ОПОП формируется на основе объединения текущей и промежуточной аттестации обучающегося.

Показатель рейтинга по каждой дисциплине выражается в процентах, который показывает уровень подготовки студента.

Текущая аттестация. Используется 100-балльная система оценивания. Оценка работы студента в течении семестра осуществляется преподавателем в соответствии с разработанной им системой оценки учебных достижений в процессе обучения по данной дисциплине.

В рабочих программах дисциплин и практик закреплены виды текущей аттестации, планируемые результаты контрольных мероприятий и критерии оценки учебный достижений.

В течение семестра преподавателем проводится не менее 3-х контрольных мероприятий, по оценке деятельности студента. Если посещения занятий по дисциплине включены в рейтинг, то данный показатель составляет не более 20% от максимального количества баллов по дисциплине.

Промежуточная аттестация. Используется 5-балльная система оценивания. Оценка работы студента по окончанию дисциплины (части дисциплины) осуществляется преподавателем в соответствии с разработанной им системой оценки достижений студента в процессе обучения по данной дисциплине. Промежуточная аттестация также проводится по окончанию формирования компетенций.

Порядок перевода рейтинга, предусмотренных системой оценивания, по дисциплине, в пятибалльную систему.

Высокий уровень – 100% - 70% - отлично, хорошо.

Средний уровень – 69% - 50% - удовлетворительно.

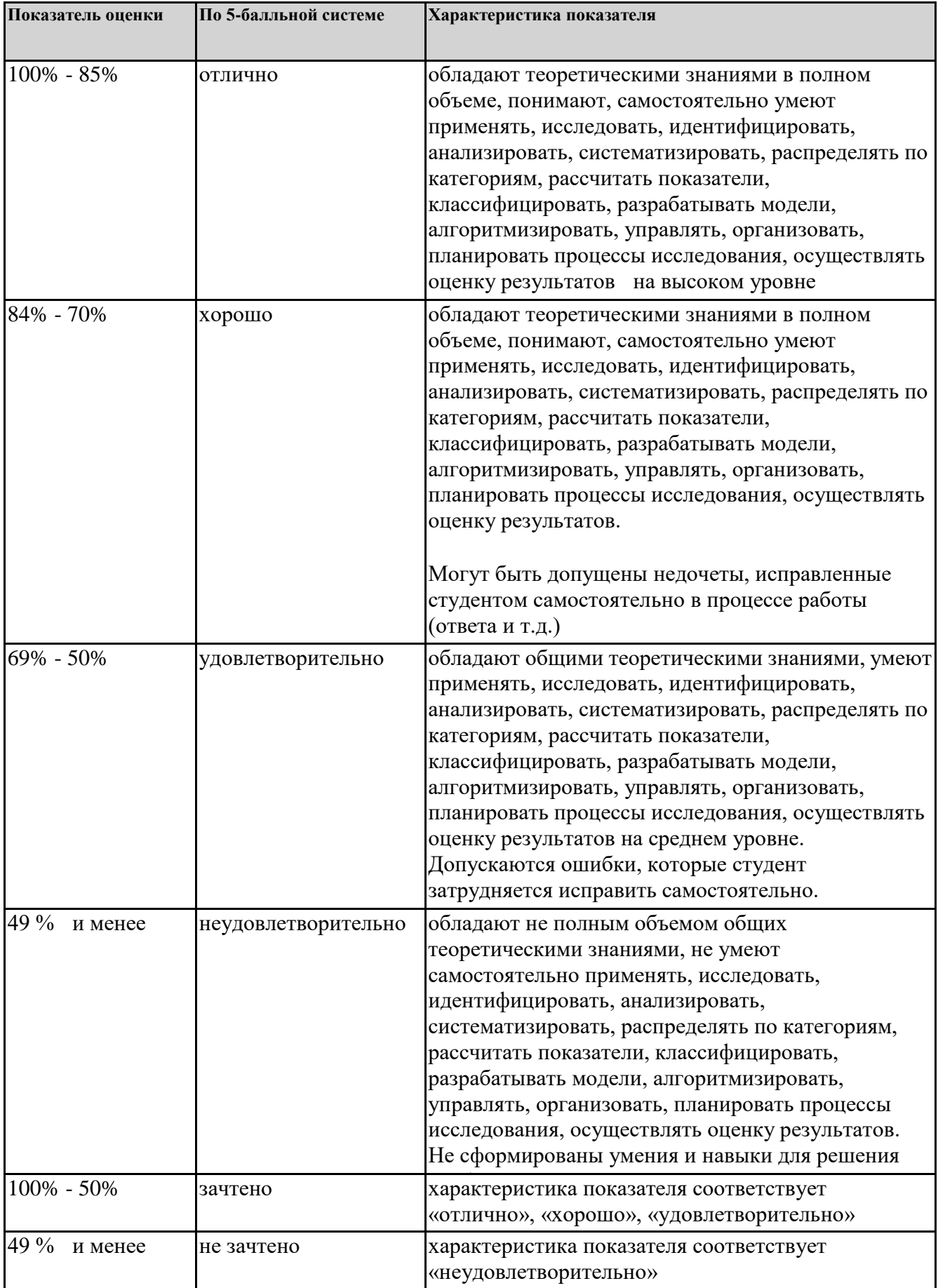

# **7. СОДЕРЖАНИЕ ДИСЦИПЛИНЫ**

7.1. Содержание лекций

Тема 1. Общие сведения и методы работы в среде разработки программ PIE и система SWI-Prolog. Основы работы с программными файлами. Справочная система SWI-Prolog. Основы трассировки и отладки в среде PIE и SWI-Prolog. Примеры реализация простейших программ: построения дерева синтаксического анализа, поиска в глубину в логической задаче о волке, козе и капусте. Изучение понятийного аппарата темы Тема 4. Интегрированная среда разработки Visual Prolog. Пример разработки консольного проекта. Пример разработки GUI проекта. Изучение понятийного аппарата темы Тема 5. Общие сведения о языке и среде разработки CLIPS. Системы продукций и CLIPS. Основы работы в среде CLIPS. Механизмы представления знаний в CLIPS. Пример разработки БЗ и работы с ней в среде CLIPS. Пример использования эвристического механизма представления знаний совместно с процедурным. Изучение понятийного аппарата темы Тема 10. Основы проектирования эс в среде hugin: 1. Основы построения простейшей БСД 2. Основные приемы работы в HUGIN при построении БСД a. Добавление вершин b. Установление связей c. Определение состояний вершин БСД d. Задание таблиц условных вероятностей 3. Компилирование БСД и работа с ней 4. Распространение вероятностей в БСД 5. Окно контроля 6. Наиболее вероятные комбинации состояний 7. Расчет вероятности комбинаций состояний Изучение понятийного аппарата темы Тема 11. Основы работы с байесовскими сетями доверия: 1. Назначение и основные компоненты диаграмм влияния 2. Пример построения простейшей диаграммы влияния 3. Загрузка байесовской сети доверия для редактирования 4. Копирование вершин при разработке модели БСД 5. Переход от БСД к ДВ путем добавления вершины полезности 6. Добавление в ДВ вершины решения и еще одной вершины полезности 7. Заполнение таблиц условных вероятностей (ТУВ) 8. Процесс работы и принятия решения с использованием ЭС на основе ДВ Изучение понятийного аппарата темы Тема 12. Основы проектирования диаграмм влияния и методы работы с ними 1. Основные компоненты БСД с непрерывными и дискретными состояниями 2. Пример проектирования простейшей ЭС на основе БСД 3. Формирование проектируемой модели БСД в системе Hugin 4. Технология работы с БСД, реализованной в системе Hugin 5. Задание свидетельств 6. Пример эксплуатации ЭС для решения простейшей задачи Изучение понятийного аппарата темы

7.2 Содержание практических занятий и лабораторных работ

Тема 1. Общие сведения и методы работы в среде разработки программ PIE и система SWI-Prolog. Основы работы с программными файлами. Справочная система SWI-Prolog. Основы трассировки и отладки в среде PIE и SWI-Prolog. Примеры реализация простейших программ: построения дерева синтаксического анализа, поиска в глубину в логической задаче о волке, козе и капусте.

Портал ЭОР. Изучение методического материала для выполнения лабораторной работы

Тема 2. Графические интерфейсы на базе SWI-Prolog/XPCE. Основы работы с объектноориентированной библиотекой XPCE для разработки GUI. Примеры реализаций графических приложений.

Портал ЭОР. Изучение методического материала для выполнения лабораторной работы Тема 3. Загрузка и запуск программ SWI-Prolog'а. Использование командных и скриптовых сценариев для запуска и доступа к программным файлам SWI-Prolog'а из других сред.

Портал ЭОР. Изучение методического материала для выполнения лабораторной работы Тема 4. Интегрированная среда разработки Visual Prolog. Пример разработки консольного проекта. Пример разработки GUI проекта.

Портал ЭОР. Изучение методического материала для выполнения лабораторной работы Тема 5. Общие сведения о языке и среде разработки CLIPS. Системы продукций и CLIPS. Основы работы в среде CLIPS. Механизмы представления знаний в CLIPS. Пример разработки БЗ и работы с ней в среде CLIPS. Пример использования эвристического механизма представления знаний совместно с процедурным.

Портал ЭОР. Изучение методического материала для выполнения лабораторной работы Тема 6. Основные конструкции языка CLIPS. Примитивные типы данных. Факты и правила. Конструкторы. Операции над фактами. Особенности вызова функций в языке CLIPS. Групповые символы для простых и составных полей. Переменные. Пользовательские функции.

Портал ЭОР. Изучение методического материала для выполнения лабораторной работы Тема 7. Примеры построения простых интеллектуальных систем. Разработка простейшей экспертной системы. Пример решения задач на планирование, на поиск в пространстве состояний.

Портал ЭОР. Изучение методического материала для выполнения лабораторной работы Тема 8. Использование консольной версии CLIPS с параметрами для запуска среды из командных сценариях, а также при разработке и построении сценариев на базе VBScript или JavaScript.

Портал ЭОР. Изучение методического материала для выполнения лабораторной работы Тема 9. Реализация индивидуальных заданий по решению интеллектуальных задач поиска в пространстве состояний в среде CLIPS.

Портал ЭОР. Изучение методического материала для выполнения лабораторной работы

Тема 10. Основы проектирования эс в среде hugin:

- 1. Основы построения простейшей БСД
- 2. Основные приемы работы в HUGIN при построении БСД
- a. Добавление вершин
- b. Установление связей
- c. Определение состояний вершин БСД
- d. Задание таблиц условных вероятностей
- 3. Компилирование БСД и работа с ней
- 4. Распространение вероятностей в БСД
- 5. Окно контроля
- 6. Наиболее вероятные комбинации состояний
- 7. Расчет вероятности комбинаций состояний

Портал ЭОР. Изучение методического материала для выполнения лабораторной работы

Тема 11. Основы работы с байесовскими сетями доверия:

- 1. Назначение и основные компоненты диаграмм влияния
- 2. Пример построения простейшей диаграммы влияния
- 3. Загрузка байесовской сети доверия для редактирования
- 4. Копирование вершин при разработке модели БСД
- 5. Переход от БСД к ДВ путем добавления вершины полезности
- 6. Добавление в ДВ вершины решения и еще одной вершины полезности
- 7. Заполнение таблиц условных вероятностей (ТУВ)
- 8. Процесс работы и принятия решения с использованием ЭС на основе ДВ

Портал ЭОР. Изучение методического материала для выполнения лабораторной работы

Тема 12. Основы проектирования диаграмм влияния и методы работы с ними

- 1. Основные компоненты БСД с непрерывными и дискретными состояниями
- 2. Пример проектирования простейшей ЭС на основе БСД
- 3. Формирование проектируемой модели БСД в системе Hugin
- 4. Технология работы с БСД, реализованной в системе Hugin
- 5. Задание свидетельств
- 6. Пример эксплуатации ЭС для решения простейшей задачи

Портал ЭОР. Изучение методического материала для выполнения лабораторной работы

7.3. Содержание самостоятельной работы

Тема 4. Интегрированная среда разработки Visual Prolog. Пример разработки консольного проекта. Пример разработки GUI проекта.

Изучение понятийного аппарата темы, методического материала, глав рекомендованных учебников и дополнительных источников

Тема 9. Реализация индивидуальных заданий по решению интеллектуальных задач поиска в пространстве состояний в среде CLIPS.

Изучение понятийного аппарата темы, методического материала, глав рекомендованных учебников и дополнительных источников

Тема 10. Основы проектирования эс в среде hugin:

- 1. Основы построения простейшей БСД
- 2. Основные приемы работы в HUGIN при построении БСД
- a. Добавление вершин
- b. Установление связей
- c. Определение состояний вершин БСД
- d. Задание таблиц условных вероятностей
- 3. Компилирование БСД и работа с ней
- 4. Распространение вероятностей в БСД
- 5. Окно контроля
- 6. Наиболее вероятные комбинации состояний
- 7. Расчет вероятности комбинаций состояний

Изучение понятийного аппарата темы, методического материала, глав рекомендованных учебников и дополнительных источников

Тема 11. Основы работы с байесовскими сетями доверия:

- 1. Назначение и основные компоненты диаграмм влияния
- 2. Пример построения простейшей диаграммы влияния
- 3. Загрузка байесовской сети доверия для редактирования
- 4. Копирование вершин при разработке модели БСД
- 5. Переход от БСД к ДВ путем добавления вершины полезности
- 6. Добавление в ДВ вершины решения и еще одной вершины полезности
- 7. Заполнение таблиц условных вероятностей (ТУВ)
- 8. Процесс работы и принятия решения с использованием ЭС на основе ДВ

Изучение понятийного аппарата темы, методического материала, глав рекомендованных учебников и дополнительных источников

7.3.1. Примерные вопросы для самостоятельной подготовки к зачету/экзамену Приложение 1

7.3.2. Практические задания по дисциплине для самостоятельной подготовки к зачету/экзамену

Приложение 2

7.3.3. Перечень курсовых работ Не предусмотрено

7.4. Электронное портфолио обучающегося Материалы не размещаются

7.5. Методические рекомендации по выполнению контрольной работы Материалы не размещаются

7.6 Методические рекомендации по выполнению курсовой работы Материалы не размещаются

### **8. ОСОБЕННОСТИ ОРГАНИЗАЦИИ ОБРАЗОВАТЕЛЬНОГО ПРОЦЕССА ПО ДИСЦИПЛИНЕ ДЛЯ ЛИЦ С ОГРАНИЧЕННЫМИ ВОЗМОЖНОСТЯМИ ЗДОРОВЬЯ**

### *По заявлению студента*

В целях доступности освоения программы для лиц с ограниченными возможностями здоровья при необходимости кафедра обеспечивает следующие условия:

- особый порядок освоения дисциплины, с учетом состояния их здоровья;

- электронные образовательные ресурсы по дисциплине в формах, адаптированных к ограничениям их здоровья;

- изучение дисциплины по индивидуальному учебному плану (вне зависимости от формы обучения);

- электронное обучение и дистанционные образовательные технологии, которые предусматривают возможности приема-передачи информации в доступных для них формах.

- доступ (удаленный доступ), к современным профессиональным базам данных и информационным справочным системам, состав которых определен РПД.

# **9. ПЕРЕЧЕНЬ ОСНОВНОЙ И ДОПОЛНИТЕЛЬНОЙ УЧЕБНОЙ ЛИТЕРАТУРЫ, НЕОБХОДИМОЙ ДЛЯ ОСВОЕНИЯ ДИСЦИПЛИНЫ**

# **Сайт библиотеки УрГЭУ**

http://lib.usue.ru/

### **Основная литература:**

1. Григорьев А.А.. Методы и алгоритмы обработки данных [Электронный ресурс]:Учебное пособие. - Москва: ООО "Научно-издательский центр ИНФРА-М", 2018. - 256 с. – Режим доступа: https://new.znanium.com/catalog/product/922736

### **Дополнительная литература:**

1. Герман О. В.. Введение в теорию экспертных систем и обработку знаний:учебное пособие для специальности "Автоматизированные системы обработки информации и управления" вузов. - Минск: ДизайнПРО, 1995. - 255 с.

2. Нейлор К., Слепов Н. Н.. Как построить свою экспертную систему:переводное издание. - Москва: Энергоатомиздат, 1991. - 285 с.

3. Сидоркина И. Г.. Системы искусственного интеллекта:учебное пособие для студентов вузов, обучающихся по направлению 230100 "Информатика и вычисл. техника". - Москва: КноРус, 2011. - 245 с.

## **10. ПЕРЕЧЕНЬ ИНФОРМАЦИОННЫХ ТЕХНОЛОГИЙ, ВКЛЮЧАЯ ПЕРЕЧЕНЬ ЛИЦЕНЗИОННОГО ПРОГРАММНОГО ОБЕСПЕЧЕНИЯ И ИНФОРМАЦИОННЫХ СПРАВОЧНЫХ СИСТЕМ, ОНЛАЙН КУРСОВ, ИСПОЛЬЗУЕМЫХ ПРИ ОСУЩЕСТВЛЕНИИ ОБРАЗОВАТЕЛЬНОГО ПРОЦЕССА ПО ДИСЦИПЛИНЕ Перечень лицензионное программное обеспечение:**

Microsoft Windows 10 .Акт предоставления прав № Tr060590 от 19.09.2017. Срок действия лиценции 30.09.2020.

Microsoft Office 2016. Акт предоставления прав № Tr060590 от 19.09.2017. Срок действия лиценции 30.09.2020.

Astra Linux Common Edition. Договр № 1 от 13 июня 2018, акт от 17 декабря 2018. Срок действия лицензии - без органичения срока.

МойОфис стандартный. Соглашение № СК-281 от 7 июня 2017. Дата заключения - 07.06.2017. Срок действия лицензии - без органичения срока.

fuzzyTECH. fuzzyTECH in demo mode for free. .

Deductor Academic. Лицензия Deductor Academic. Срок действия лицензии - без органичения срока.

## **Перечень информационных справочных систем, ресурсов информационнотелекоммуникационной сети «Интернет»:**

# **11. ОПИСАНИЕ МАТЕРИАЛЬНО-ТЕХНИЧЕСКОЙ БАЗЫ, НЕОБХОДИМОЙ ДЛЯ ОСУЩЕСТВЛЕНИЯ ОБРАЗОВАТЕЛЬНОГО ПРОЦЕССА ПО ДИСЦИПЛИНЕ**

Реализация учебной дисциплины осуществляется с использованием материально-технической базы УрГЭУ, обеспечивающей проведение всех видов учебных занятий и научно-исследовательской и самостоятельной работы обучающихся:

Специальные помещения представляют собой учебные аудитории для проведения всех видов занятий, групповых и индивидуальных консультаций, текущего контроля и промежуточной аттестации.

Помещения для самостоятельной работы обучающихся оснащены компьютерной техникой с возможностью подключения к сети "Интернет" и обеспечением доступа в электронную информационно-образовательную среду УрГЭУ.

Все помещения укомплектованы специализированной мебелью и оснащены мультимедийным оборудованием спецоборудованием (информационно-телекоммуникационным, иным компьютерным), доступом к информационно-поисковым, справочно-правовым системам, электронным библиотечным системам, базам данных действующего законодательства, иным информационным ресурсам служащими для представления учебной информации большой аудитории.

Для проведения занятий лекционного типа презентации и другие учебно-наглядные пособия, обеспечивающие тематические иллюстрации.